## **TOUM: Tablón Oficial de la Universidad de Murcia**

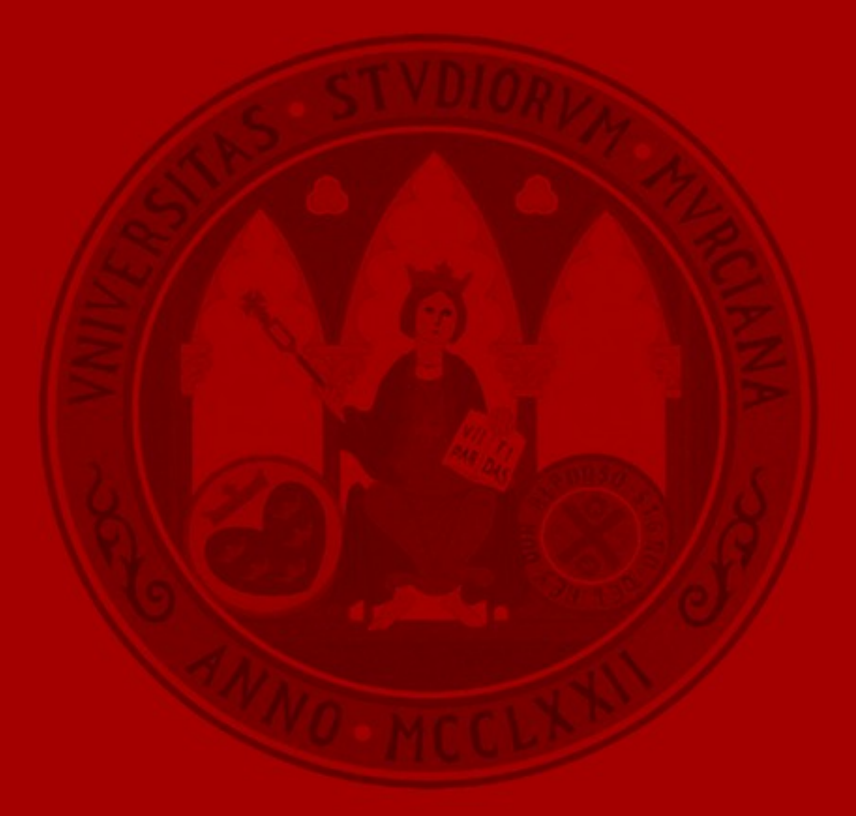

**UNIVERSIDAD DE MURCIA** 

### **Agenda**

- **Motivación** 
	- Contexto tecnológico
	- Contexto normativo
- El procedimiento TOUM
	- Objetivos, normativa y roles
	- Fases del procedimiento electrónico
- El servicio TOUM
	- Aplicación de gestión del procedimiento
	- Publicación en la Sede Electrónica
	- Arquitectura de la aplicación
	- Estándares tecnológicos
- **Conclusiones** 
	- Resultados obtenidos
	- Cifras útiles y posicionamiento en buscadores
	- Algunos problemas detectados
	- Vías futuras

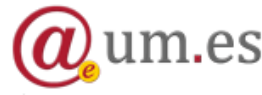

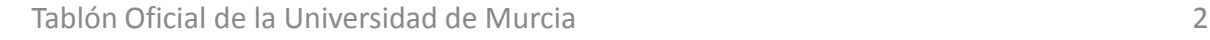

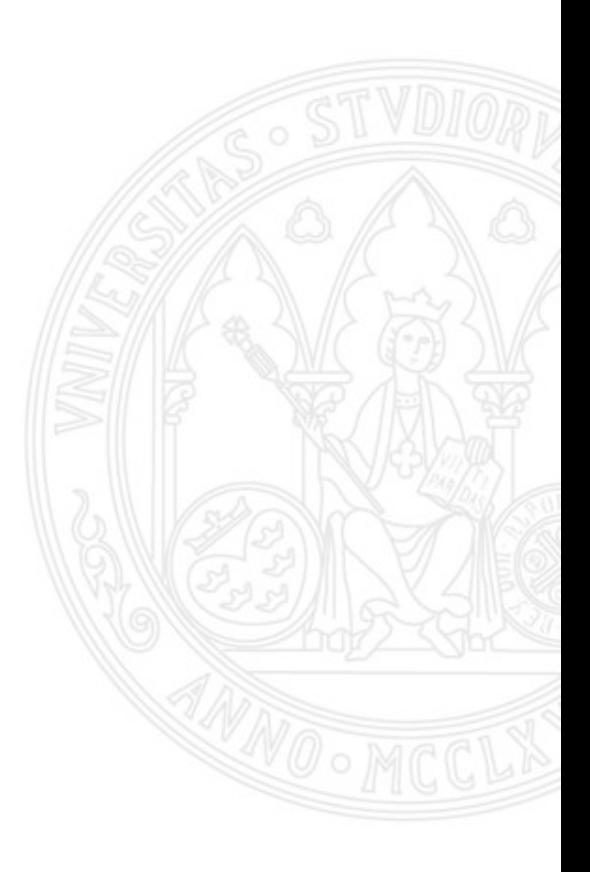

## **Motivación**

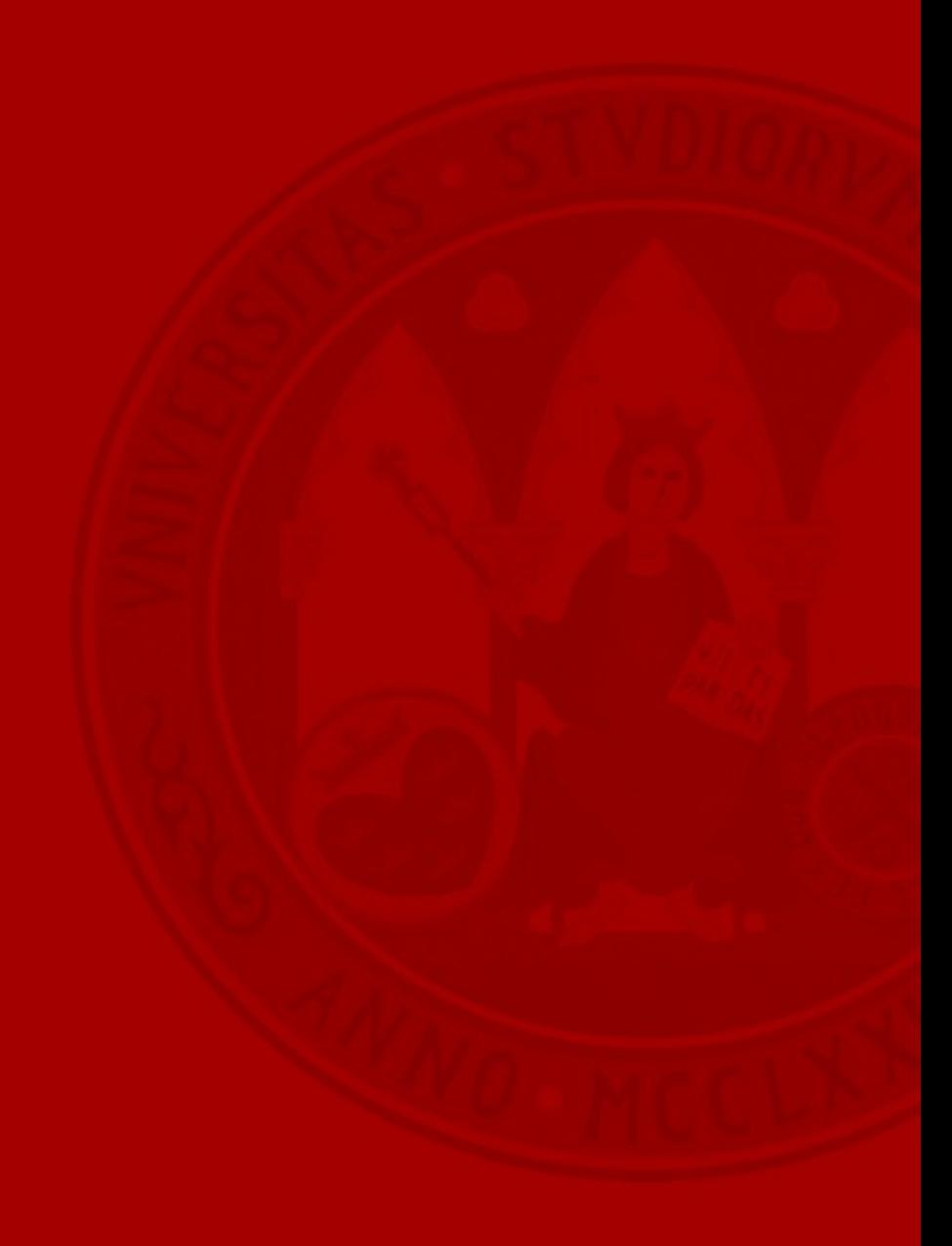

### **Motivación** Contexto tecnológico

### **UNIVERSIDAD DE MURCIA**

- La Universidad de Murcia comenzó su plan estratégico "**Hacia la Administración Electrónica**" en año 2005.
	- Convenio con Fábrica Nacional de Moneda y Timbre.
	- Despliegue de Plataforma de Administración Electrónica
		- Arquitectura SOA

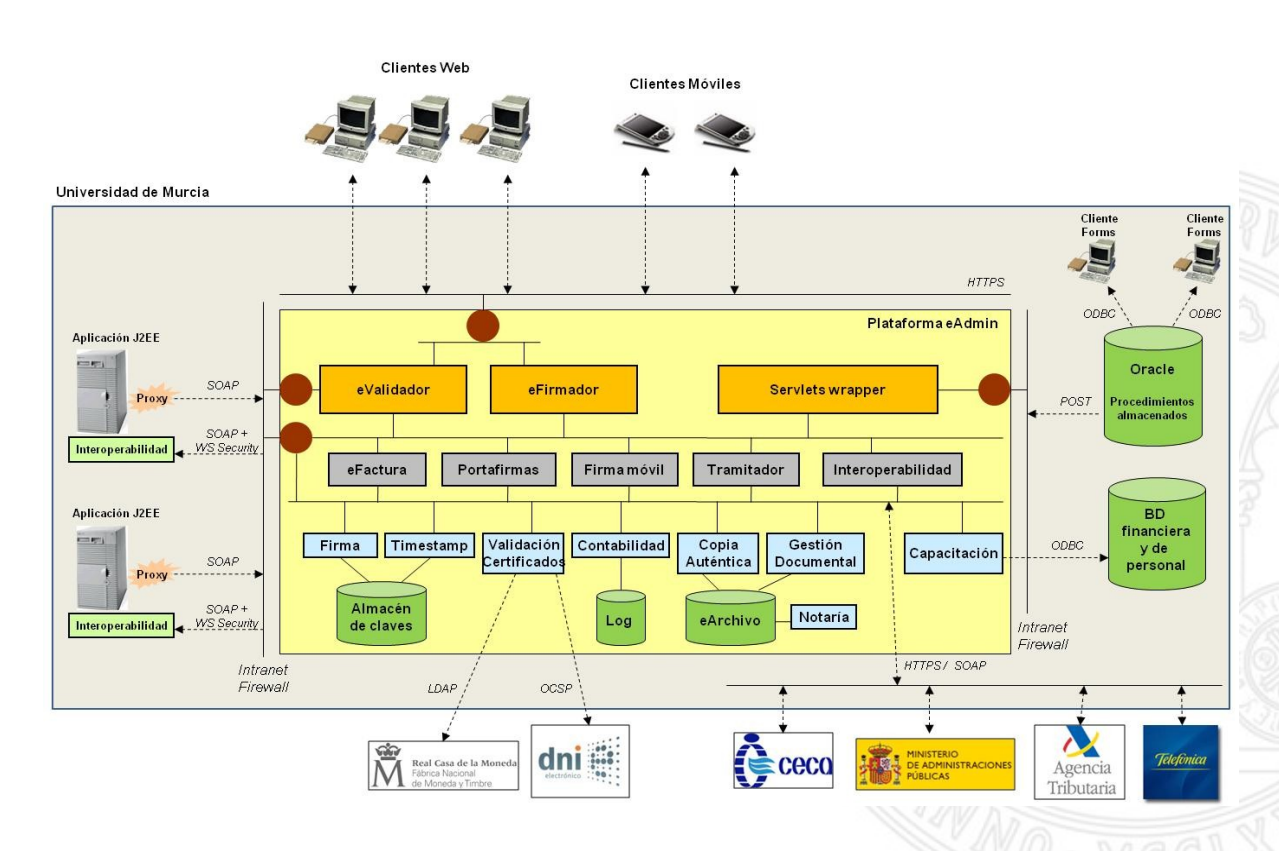

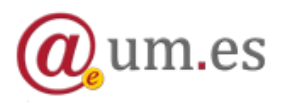

### **Motivación**

### Contexto tecnológico

- Catálogo de procedimientos
	- PDI/ PAS / Alumnos
		- Presentación de una instancia básica en el registro electrónico
		- Presentación de una instancia de ejercicio de derechos de la LOPD en el registro electrónico
	- PDI / PAS
		- Modificación de datos personales
		- Solicitud de hoja de servicios
		- Solicitud de pago a personal propio
	- PDI
		- Informe de evaluación de méritos docentes
		- Presentación de informe de evaluación del profesorado
		- Campus virtual. Firma digital de actas electrónicas
		- Campus virtual. Publicación de llamamientos de examen
	- PAS
		- Concurso general de traslados.
		- Solicitud de inscripción en convocatoria de empleo público.
	- Alumnos
		- **Preinscripción**
		- Automatrícula

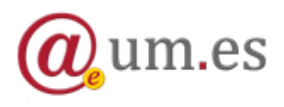

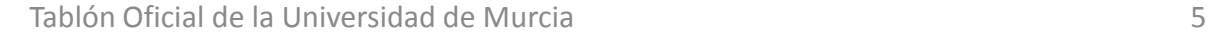

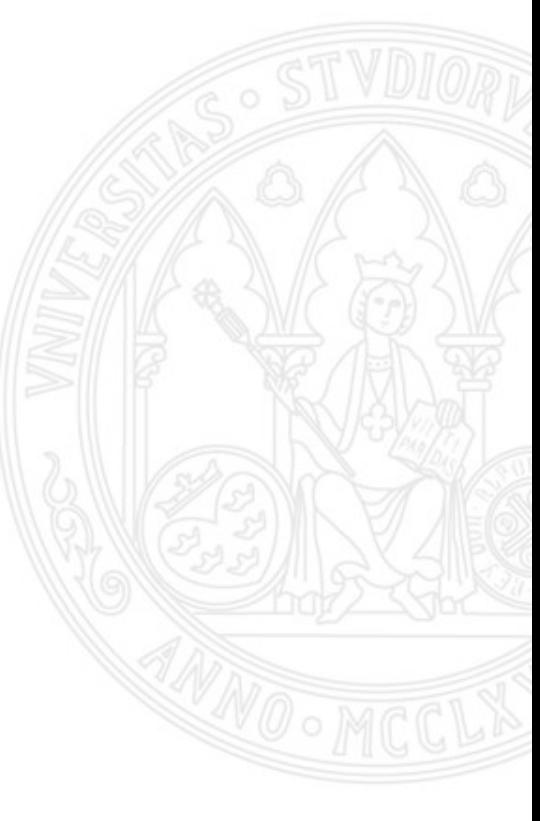

### **Motivación** Contexto tecnológico

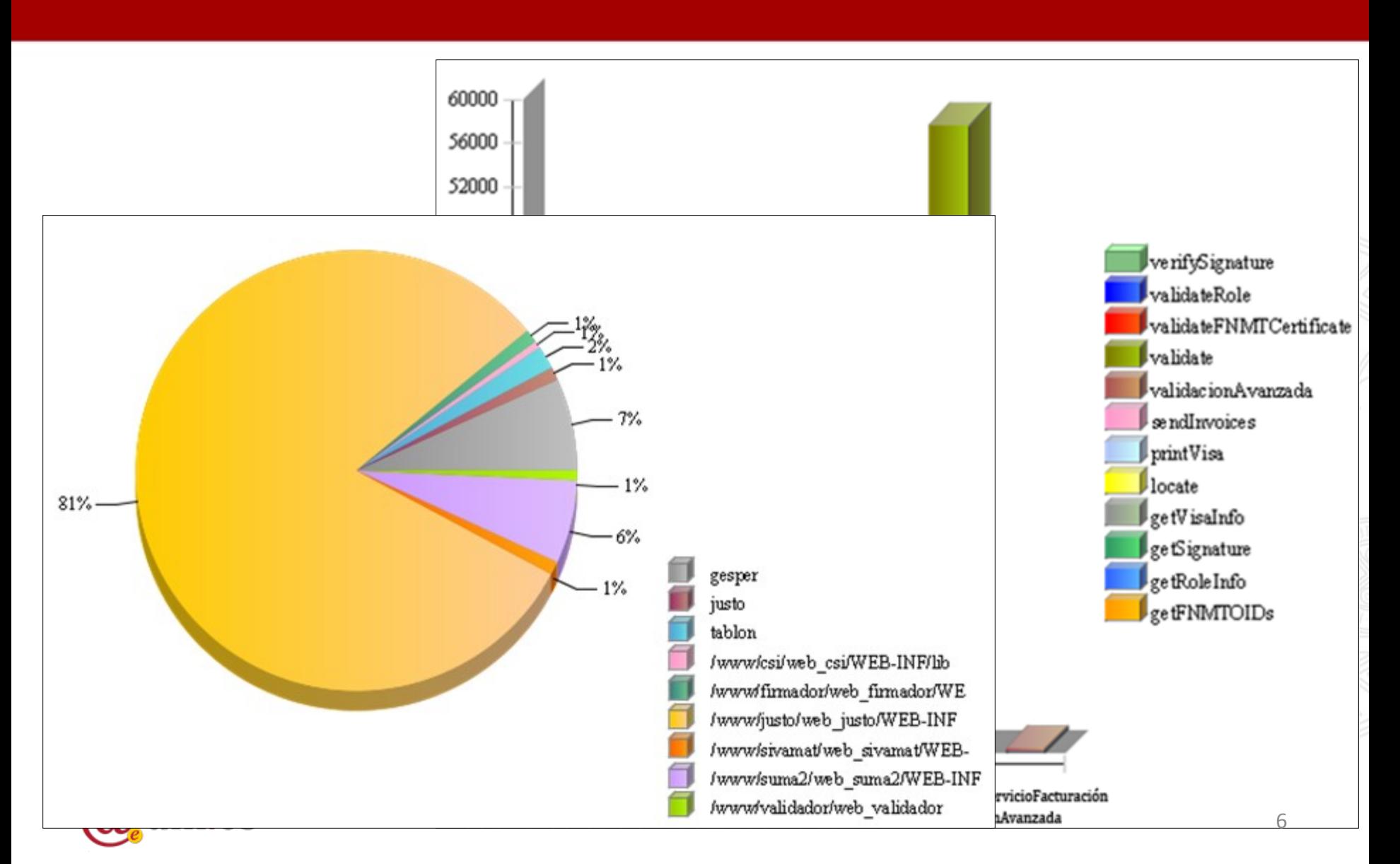

- Publicación de **Ley 11/2007**
	- Regulación de Sedes Electrónicas y Tablones Oficiales.
	- $-$  Art. 12  $\rightarrow$  "La publicación de actos y comunicaciones que, por disposición legal *o reglamentaria deban publicarse en tablón de anuncios o edictos podrá ser sustituida o complementada por su publicación en la sede electrónica del organismo correspondiente.* "
- Inconvenientes de los tablones físicos tradicionales
	- Falta de garantía de publicación
	- Manejo de papel
	- Presencia física
	- Difícil propagación de la información

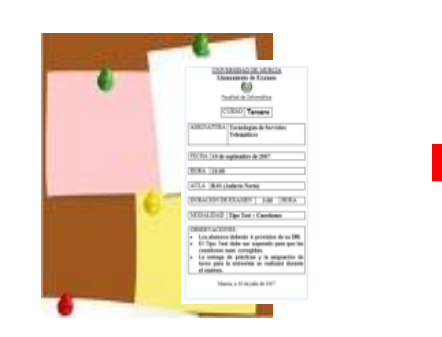

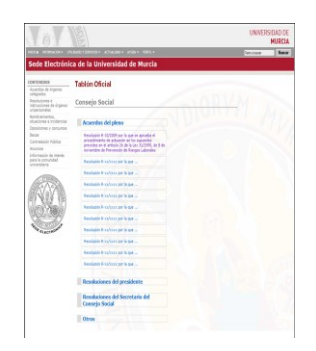

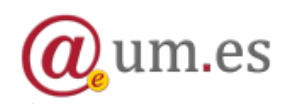

## **El procedimiento TOUM**

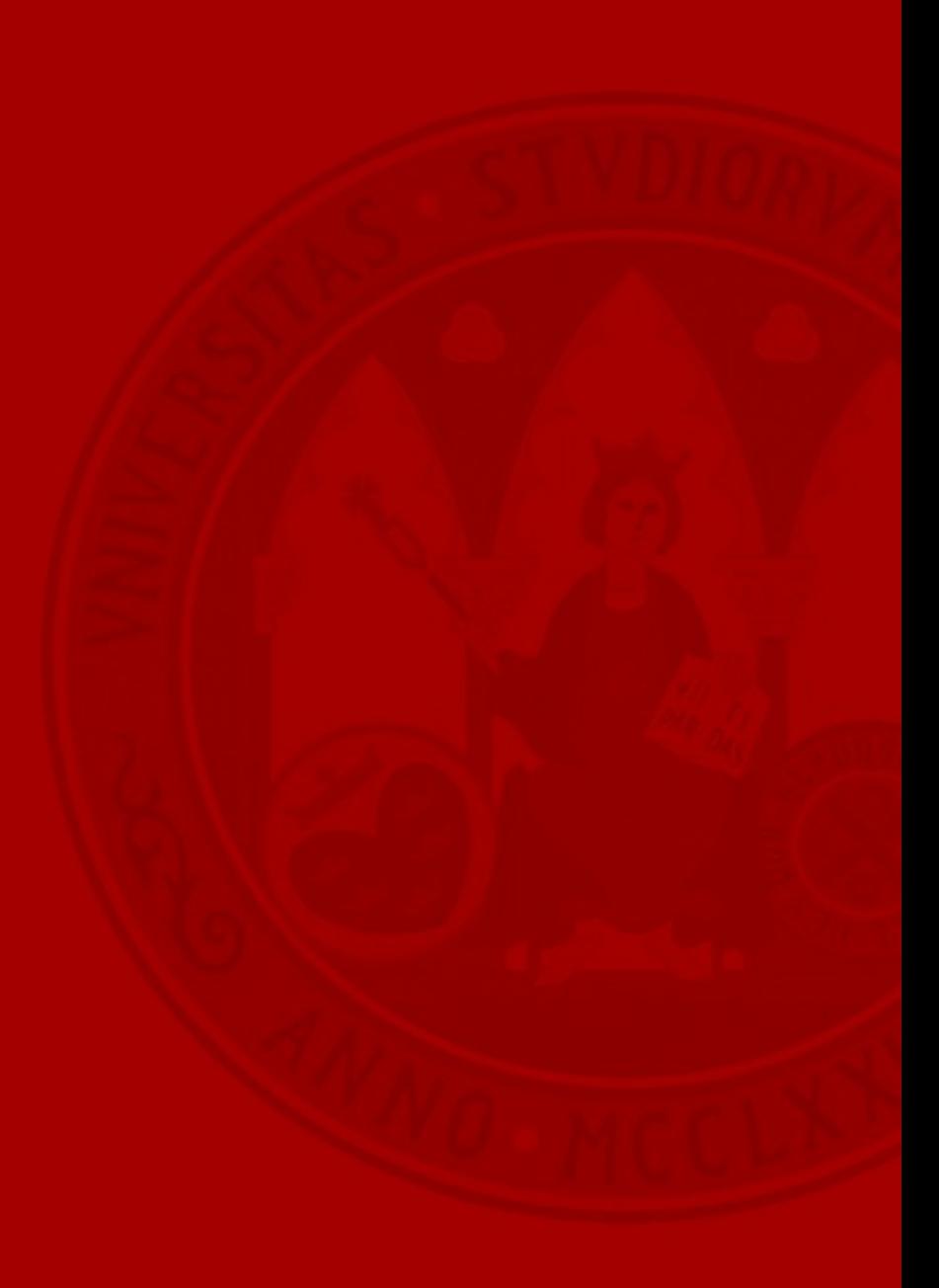

### **El procedimiento TOUM**

**Objetivos** 

- Aprobación de una normativa de creación de Sede Electrónica y Tablón Oficial Electrónico.
- Supresión del uso de papel.
- Simplificación del procedimiento interno mediante la publicación instantánea y automatizada de los anuncios.
- Generación de documentos electrónicos desde el comienzo hasta el final del procedimiento.
- Monitorización de los procedimientos.
- Mejoras en la seguridad.
	- El contenido de los anuncios es siempre revisado
	- La publicación se realiza en un único lugar accesible
	- Se garantiza la protección de datos personales
	- Se garantiza la autenticidad e integridad de los documentos mediante procesos de firma electrónica

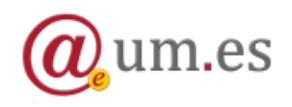

### **El procedimiento TOUM** Normativa

- Reglamento de **Sede Electrónica**
	- Aprobado en Consejo de Gobierno en Julio de 2009
	- Resolución de Rectorado
		- Resolución del Rectorado de la Universidad de Murcia (R-355/2009), de 8 de julio, por la que se ordena la publicación del reglamento por el que se implantan medios electrónicos de acceso de los ciudadanos a los servicios públicos de la Universidad de Murcia y se crea la sede electrónica.
	- Publicado en el BORM en Septiembre de 2009

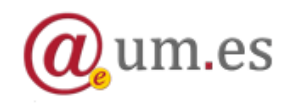

### **El procedimiento TOUM** Roles

- **E.C.I. (Emisor con Insértese)**: miembro de cada área / departamento con la atribución de solicitar la publicación de un anuncio.
- **R.P.O. (Responsable de Publicaciones Oficiales)**: encargado de la comprobación de los anuncios a publicar.
- **Secretaría General**: ordena la publicación de cada anuncio en el tablón.

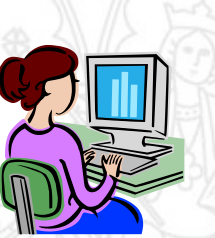

### **El procedimiento TOUM** Fase 1 – Solicitud de publicación

- Solicitud de publicación
	- ECI
	- Redacción del anuncio
	- Cumplimentación del formulario de solicitud
	- Adjunto el anuncio redactado
	- Firma de la solicitud
		- Sistema de firma electrónica avanzada
		- DNIe

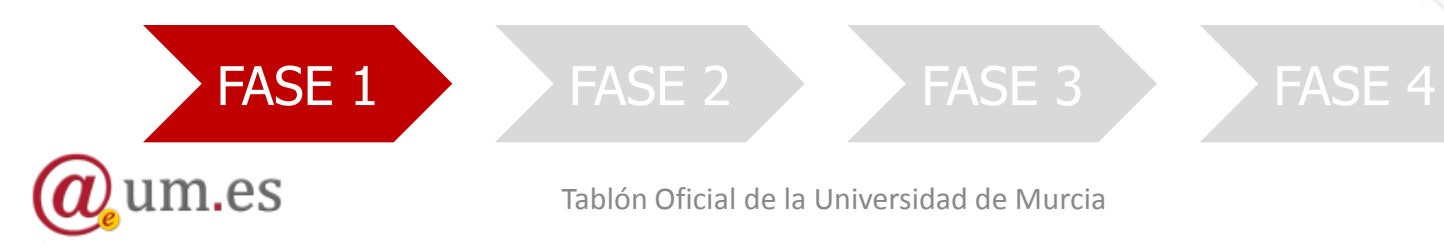

Tablón Oficial de la Universidad de Murcia 12

### **El procedimiento TOUM** Fase 2 – Tramitación de la solicitud

### UNIVERSIDAD DE

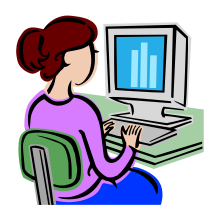

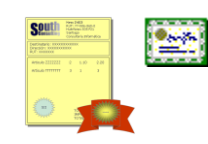

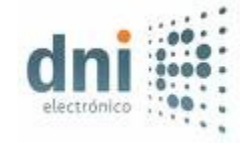

- Tramitación de la solicitud
	- RPO
	- Comprobación del contenido
	- Emisión de opinión
		- **Desfavorable** 
			- Devolución con comentarios
		- Favorable con modificaciones menores
		- Favorable sin modificaciones
	- Firma de la validación / devolución

FASE  $1$   $\rightarrow$  FASE 2  $\rightarrow$  FASE 3  $\rightarrow$  FASE 4  $\rightarrow$ 

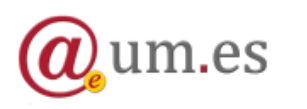

### **El procedimiento TOUM** Fase 3 – Ordenación de la publicación

- Ordenación de la publicación
	- Secretario General
	- Cada anuncio se firma
		- Sello electrónico

 $AS$ 

- Se genera una copia auténtica
- La copia es enviada y publicada en la Sede Electrónica
- Se envía una comunicación al ECI

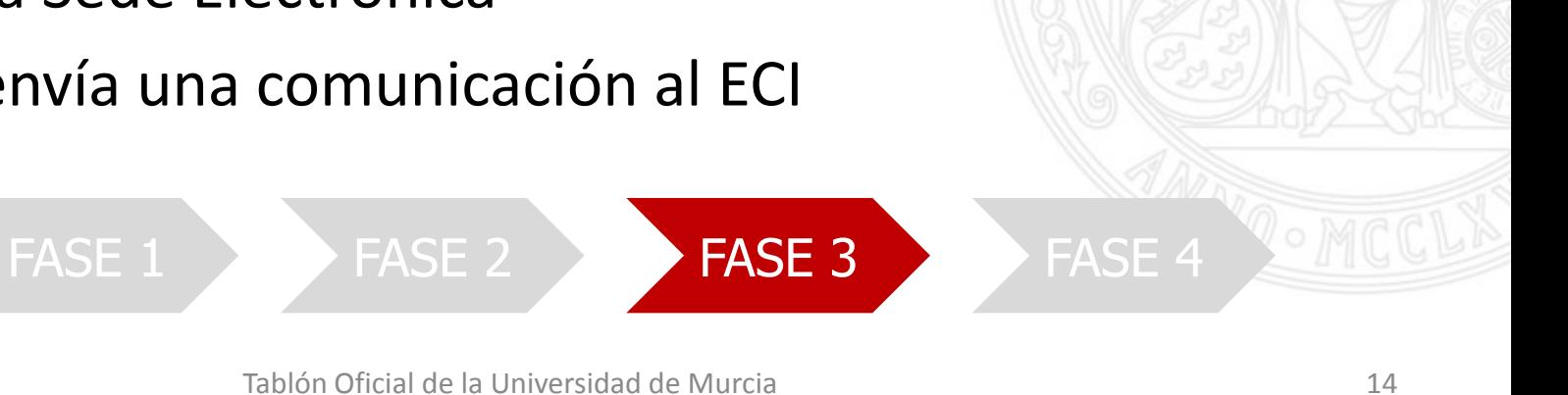

### **El procedimiento TOUM**

Fase 4 – Fin del periodo de publicación

- Fin del periodo de publicación
	- Sin intervención humana
	- Retirada del anuncio
	- Generación de un certificado de tiempo de emisión
		- Sello electrónico
	- Se envía una comunicación al ECI

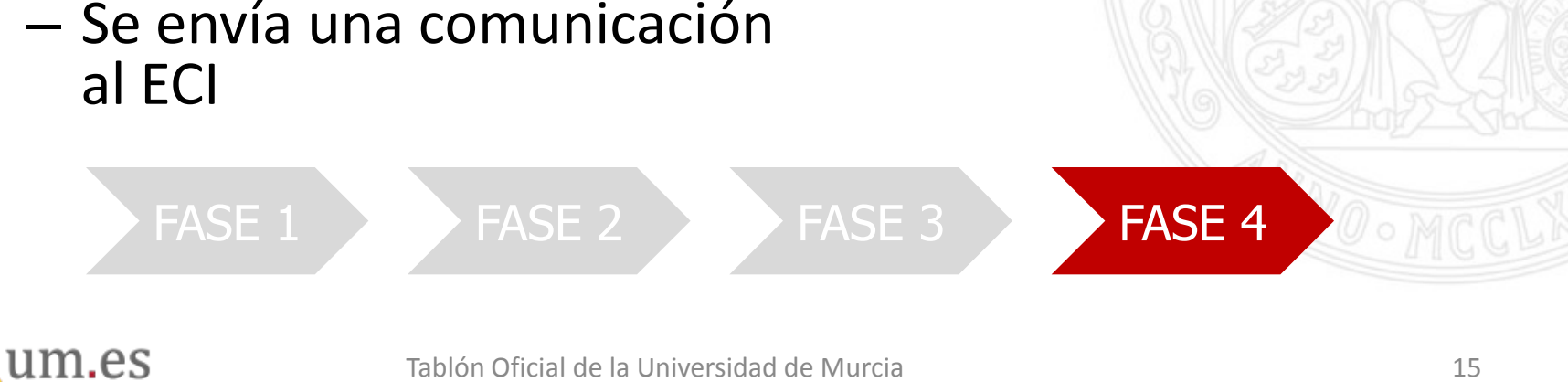

### **El procedimiento TOUM**

### Flujo completo

#### **UNIVERSIDAD DE MURCIA**

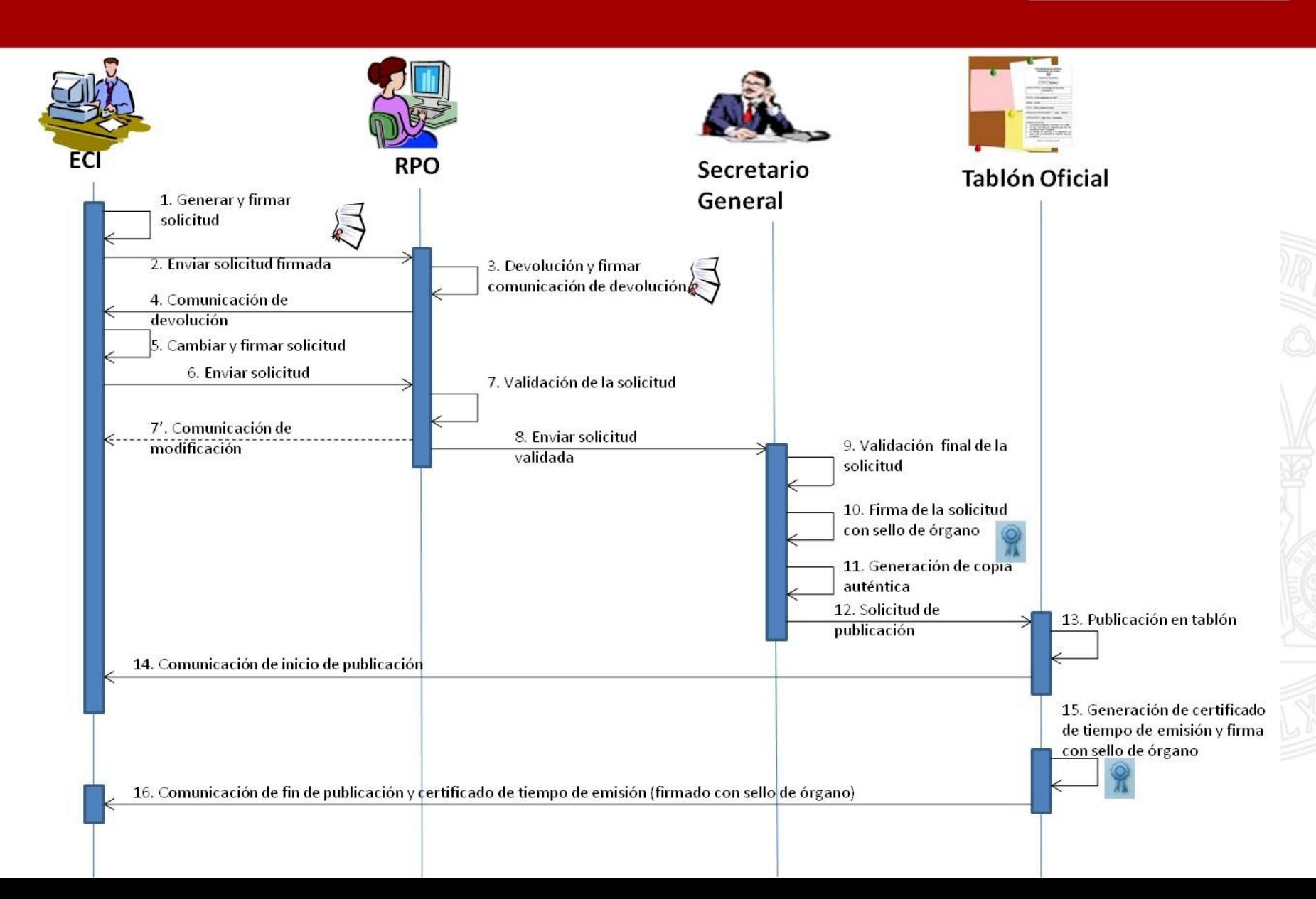

## **El servicio TOUM**

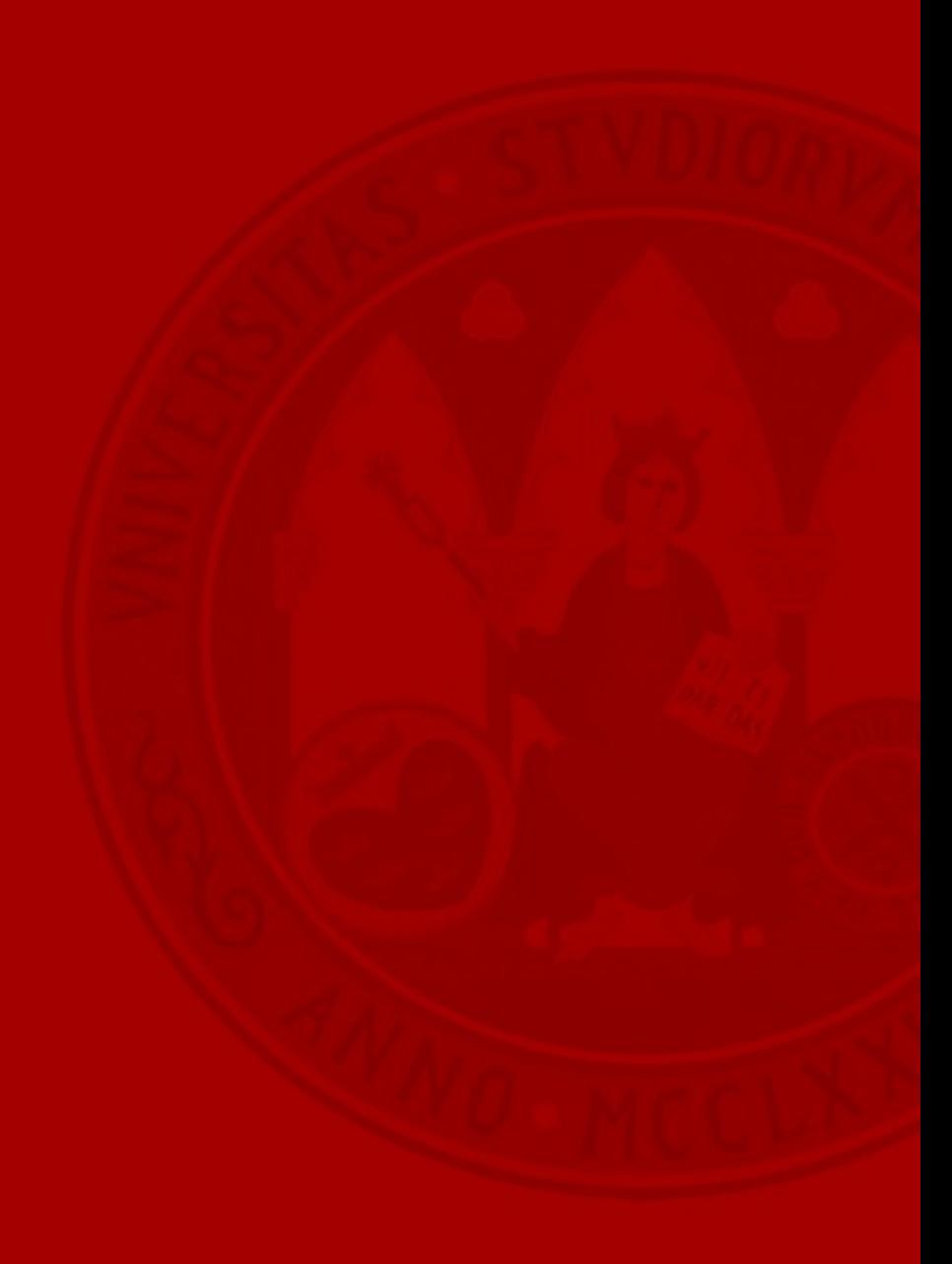

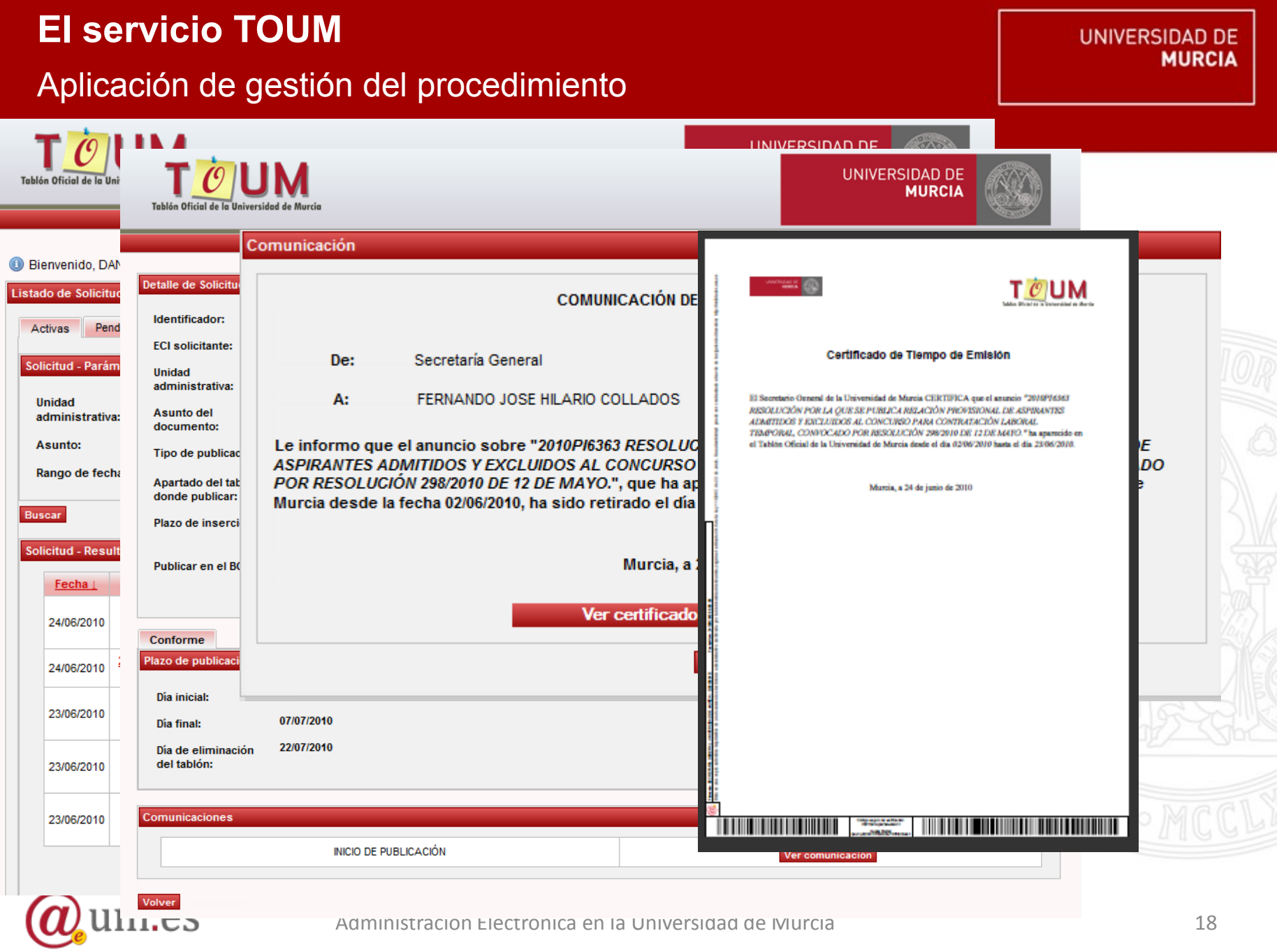

### **El servicio TOUM** Publicación en la Sede Electrónica

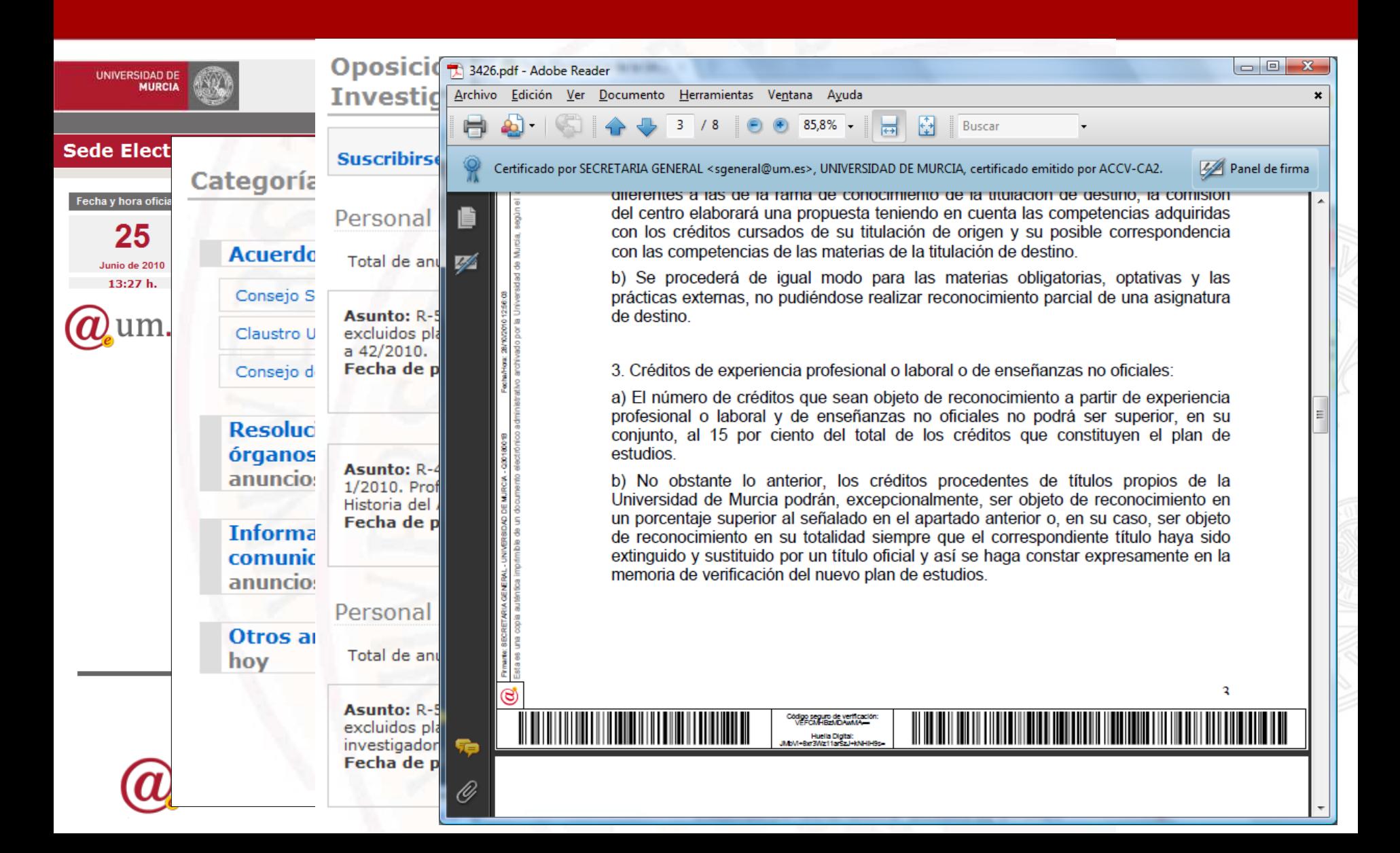

UNIVERSIDAD DE

Arquitectura de la aplicación

- Framework **FundeWeb** para aplicaciones J2EE
	- Seam 2.2.0
	- Faceless 1.1.15
	- $-$  JSF 1.2
	- $-$  EJB 3.0
	- $-$  JPA 1.0
	- TestNG 5
	- Maven 2
- Servidor de aplicaciones: OAS release10.1.3.4
- Base de datos: ORACLE

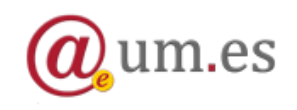

### **El servicio TOUM**

### Estándares tecnológicos

- Formatos documentales  $\rightarrow$  XML and PDF
- Certificados reconocidos X.509.
	- Persona física (ECI y RPO)
		- DNI electrónico
		- Fábrica Nacional de Moneda y Timbre (FNMT)
		- Agencia de Certificación de la Comunidad Valenciana (ACCV)
	- Sello Electrónico (Secretaría General)
		- Emitido por la ACCV
- Firma electrónica  $\rightarrow$  XML Advanced Electronic Signature (XAdES).
	- XAdES-T
		- TSA de la ACCV
	- Política de firma de la AGE
		- Esquema de Identificación y Firma (CERTICA)
- Integrado con la plataforma SOA de Administración Electrónica

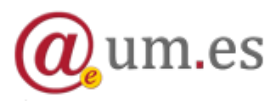

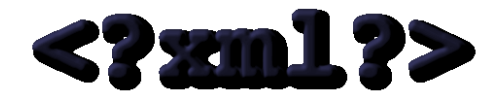

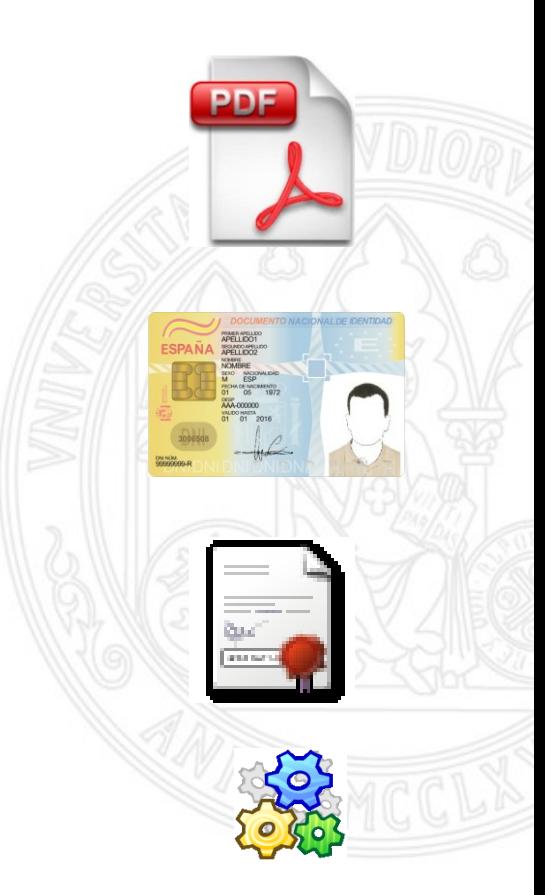

## **Conclusiones**

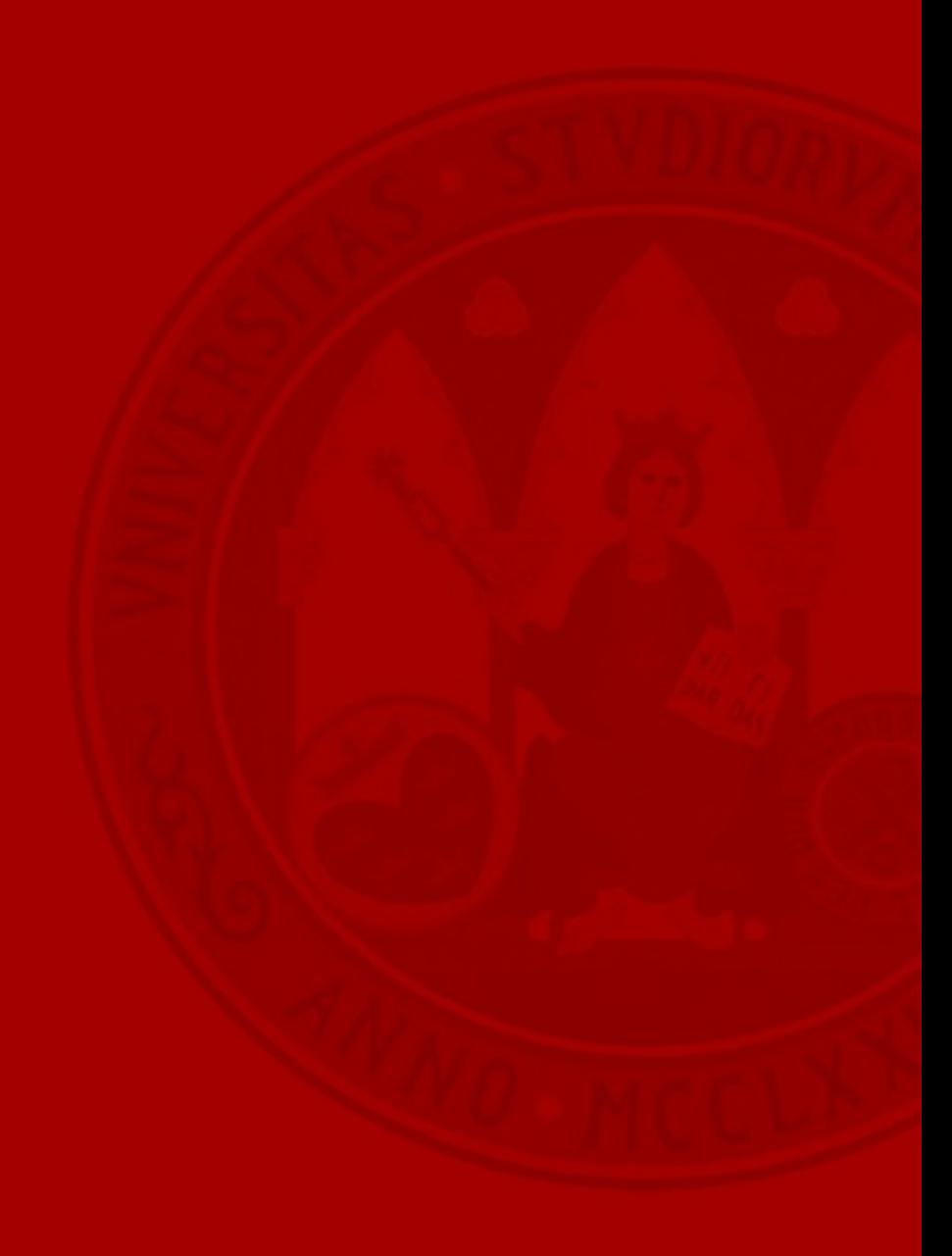

- A punto de cumplir el primer año de vída  $\rightarrow$  1 de Diciembre de 2010.
- Sustitución de los tablones de anuncios tradicionales.
- Publicación en la Sede Electrónica.
- Mejoras en la seguridad y eficiencia del proceso de publicación.
- Un paso más en el proceso de transformación administrativa.
	- $-$  Procedimientos en **papel**  $\rightarrow$  procedimientos **electrónicos**

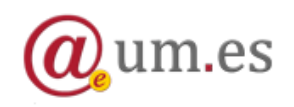

### **Conclusiones**

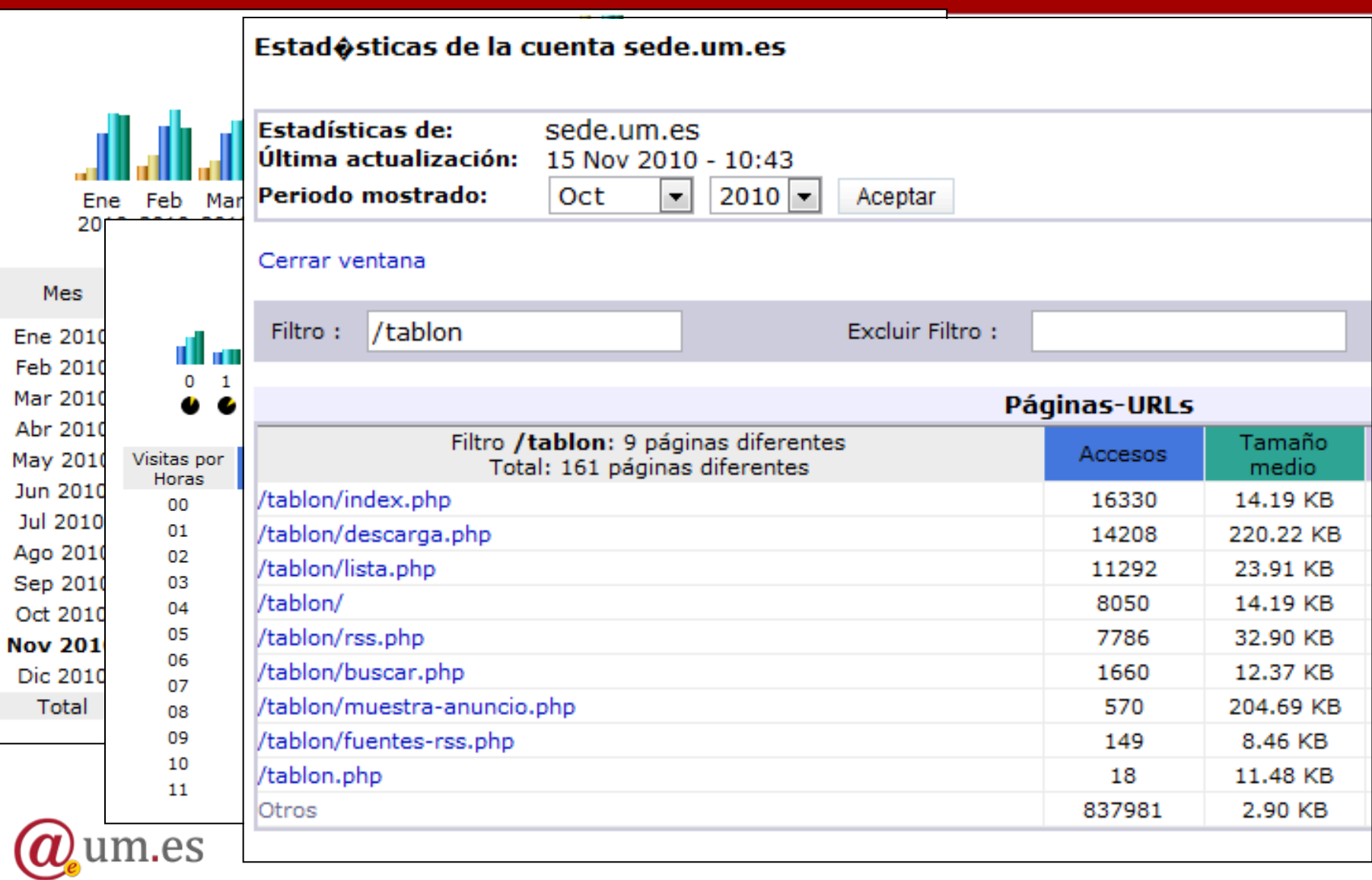

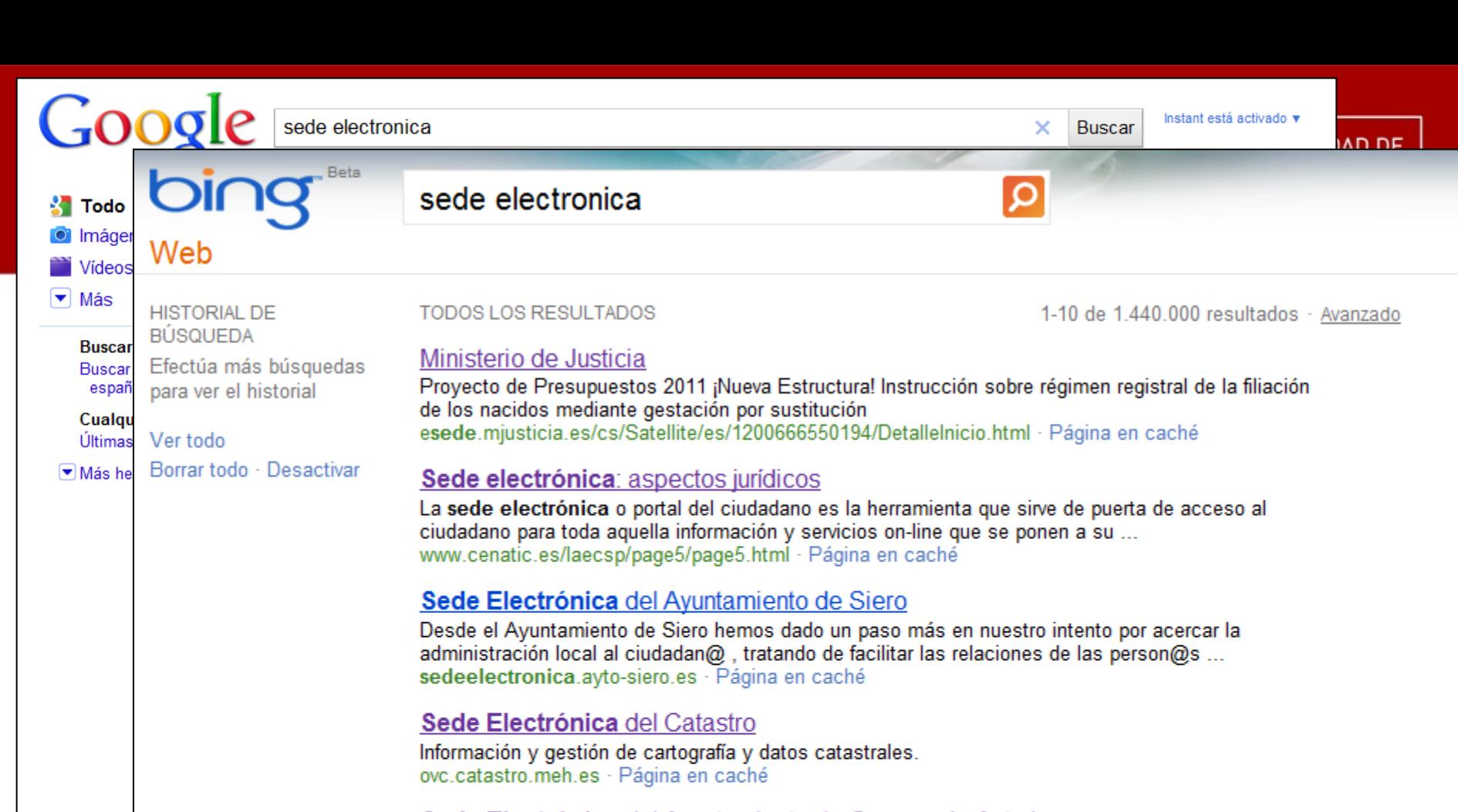

#### Sede Electrónica del Ayuntamiento de Corvera de Asturias

La Sede Electrónica es totalmente segura y utiliza un certificado emitido por la Fábrica Nacional de Moneda y Timbre que garantiza la confidencialidad y autenticidad de los datos ... sedeelectronica.ayto-corvera.es · Página en caché

#### Sede Electrónica del Ministerio del Interior :.

Página Web de Ministerio del Interior (Gobierno de España). Acceso a: gabinete de prensa, información sobre trámites, elecciones y partidos políticos, educación y ... https://sede.mir.gob.es · Página en caché

#### Sede Electrónica de la Universidad de Murcia

Sobre la Sede, catálogo de procedimientos, TOUM, Registro Electrónico, validador de documentos, normativa universitaria<br>https://sede.um.es/servicios.php · Página en caché

### **Conclusiones**

Algunos problemas detectados

UNIVERSIDAD DE

- Aspectos organizativos
	- Publicaciones urgentes
		- "Resistencia al cambio"
	- Abuso de la presencia de documentos digitalizados
	- Anulaciones de anuncios ya publicados
- Aspectos técnicos

– Primeros pasos con la firma electrónica

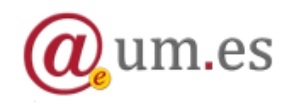

## • Integración con el **Archivo Electrónico**

- Grupo de trabajo multidisciplinar
	- Juristas, archiveros e ingenieros IT
- Análisis y caracterización de metadatos por cada unidad documental.
- Aplicación de criterios archivísticos
	- Cuadro de clasificación
	- Criterios de preservación
- Compatiblidad con el esquema de metadatos definido por la "*Conferencia de Archiveros de las Universidades Españolas*"
- $-$  Herramienta  $\rightarrow$  Alfresco
- En producción desde Mayo de 2010

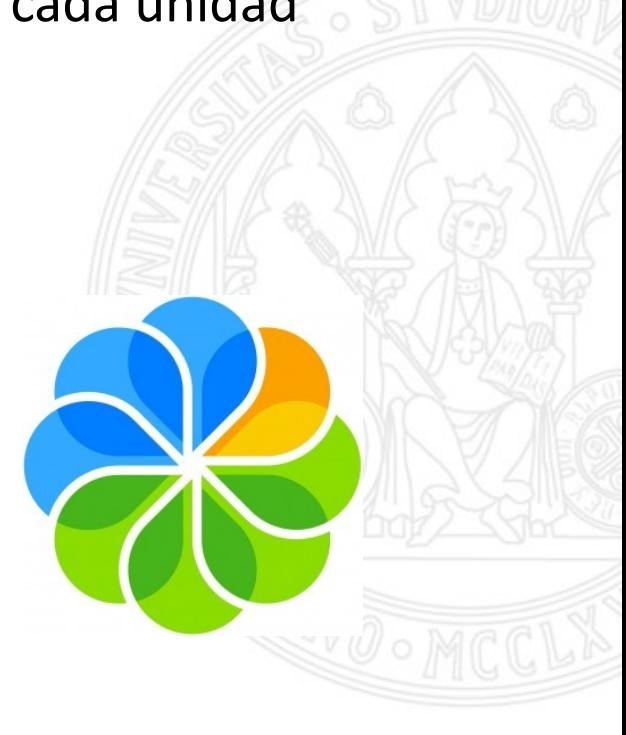

UNIVERSIDAD DE

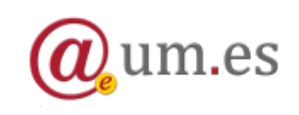

**Conclusiones**

Vías futuras

#### ArchivoElectronico Gestion Academica GestionEconomica PortalWeb RecursosHumanos SecretariaGeneral <Tipo Contenido> **DocUniversitario** Mod. Doc.Universitario <Tipo Contenido> <Tipo Contenido> <Tipo Contenido> <Tipo Contenido> <Tipo Contenido> **DocPortalWeb DocGestionEcono. DocGestionAcad** Instancia DocRecursosHum. <Tipo Contenido> <Tipo Contenido> <Tipo Contenido> <Tipo Contenido> <Tipo Contenido> **SolicInscripcion InstanciaBasica** Horario **FacturaElectronica Acta** . . .  $\cdots$ . . . ... ... Mod. Registro **Mod. Portal Web Mod. Gestion Economica Mod. Recursos Humanos Mod. Gestion Academica**

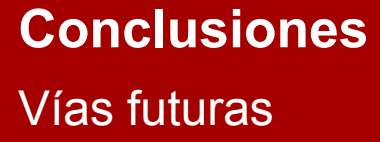

m.es

UNIVERSIDAD DE **MURCIA** 

- BOUM: Boletín Oficial de la Universidad de Murcia
	- Recogido en la resolución de creación de la Sede Electrónica.
	- Actualmente en fase de diseño.
	- Grupo de trabajo conformado por los diferentes Jefes de Área y coordinado desde Secretaría General.
	- Último semestre de 2011.

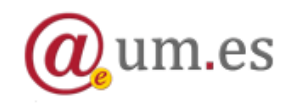

### **¡ Gracias por su atención !**

**UNIVERSIDAD DE** 

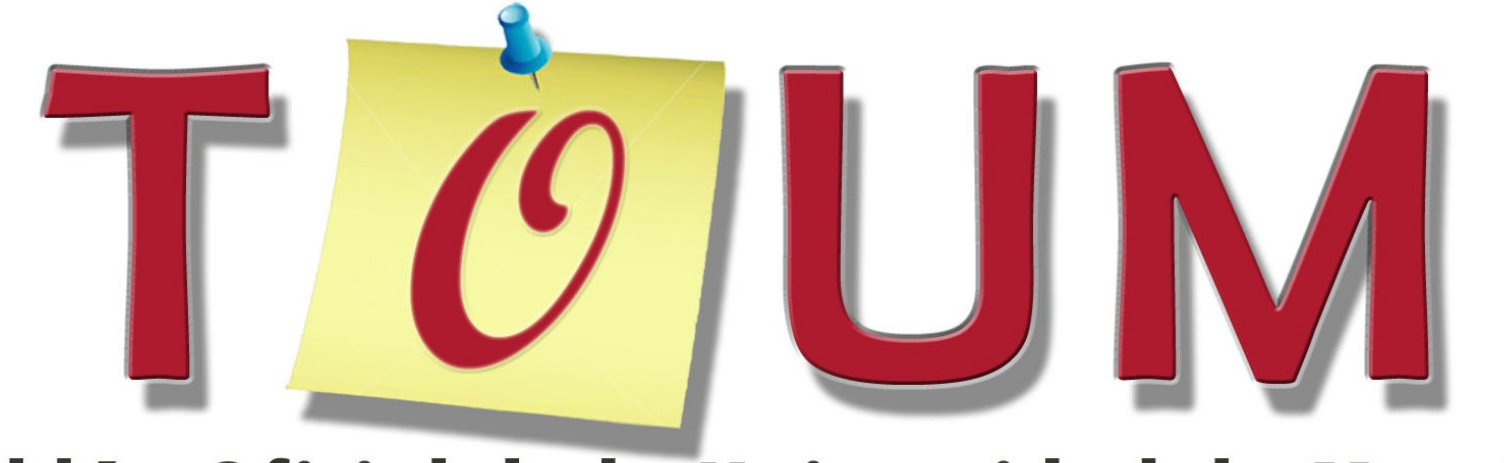

# Tablón Oficial de la Universidad de Murcia

### **Daniel Sánchez Martínez (danielsm@um.es)**

Proyecto Administración Electrónica Área de Tecnologías de la Información y las Comunicaciones Aplicadas Universidad de Murcia ([https://sede.um.es\)](https://sede.um.es/)

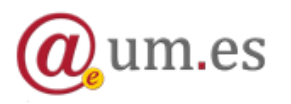